# <span id="page-0-0"></span>**Dateisysteme**

Hochleistungs-Ein-/Ausgabe

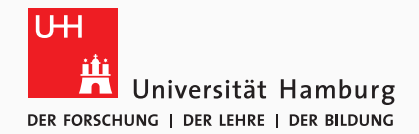

Michael Kuhn

2019-04-09

Wissenschaftliches Rechnen Fachbereich Informatik Universität Hamburg

#### <span id="page-1-0"></span>[Dateisysteme](#page-1-0)

[Orientierung](#page-2-0)

[Grundlagen](#page-3-0)

[Struktur](#page-12-0)

[Beispiel: ext4](#page-24-0)

[Object Stores](#page-39-0)

[Datenstrukturen](#page-42-0)

[Leistungsbewertung](#page-45-0)

[Ausblick und Zusammenfassung](#page-48-0)

<span id="page-2-0"></span>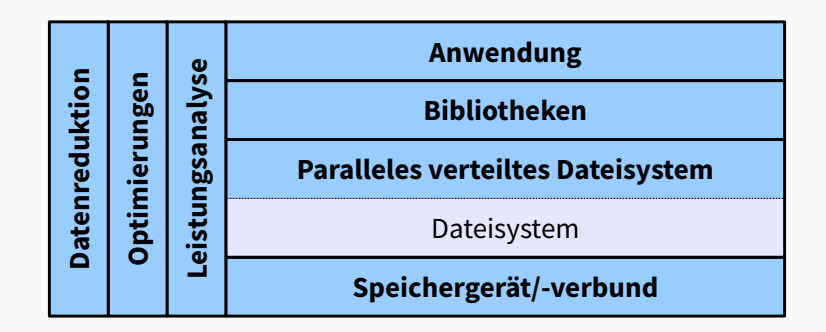

**Abbildung 1:** E/A-Schichten und orthogonale Themen

# <span id="page-3-0"></span>**Aufgabe Grundlagen**

- 1. Strukturierung
	- Üblicherweise hierarchische Organisation
		- Auf Basis von Dateien und Verzeichnissen
	- Andere Ansätze: Tagging, Queries etc.
- 2. Verwaltung von Daten und Metadaten
	- Blockallokation und -verwaltung
		- Zugriff über Datei- und Verzeichnisnamen
	- Zugriffsrechte, Zeitstempel etc.
	- Dateisysteme nutzen ein darunter liegendes Speichergerät
		- Kann auch durch Speicherverbund bereitgestellt werden
			- Logical Volume Manager (LVM) und/oder mdadm unter Linux
- Linux: tmpfs, ext4, XFS, btrfs, ZFS
- Windows: FAT, exFAT, NTFS
- OS X: HFS+, APFS
- Universal: ISO9660, UDF
- Pseudo: sysfs, proc
- Netzwerk: NFS, AFS, Samba
- Kryptographisch: EncFS, eCryptfs
- Parallel verteilt: Spectrum Scale, Lustre, OrangeFS, CephFS, GlusterFS
- Setzen häufig auf darunterliegenden Dateisystemen auf
- Anfragen werden über E/A-Schnittstellen realisiert
	- Schnittstellen für unterschiedliche Abstraktionsebenen
	- Weiterleitung an das eigentliche Dateisystem
- Low-Level-Funktionalität
	- POSIX, MPI-IO
- High-Level-Funktionalität
	- HDF, NetCDF, ADIOS

```
fd = open("/path/to/file", O_RDWR | O_CREAT | O_TRWC,2 South States States States States States States States States States States States States States States States States States States States States States States States States States States States States States States St
3 | rv = close(fd);4 | rv = unlink("path/to/file");
```
# Listing 1: E/A über POSIX-Funktionen

- Mit open können auch Dateien erstellt werden
	- Viele mögliche Flags und Modi
- Initialer Zugriff über Pfad
	- Danach über File Descriptor (bis auf einige Ausnahmen)
- Alle Funktionen liefern einen Rückgabewert
	- Bei Fehlern sollte errno überprüft werden

1 nb = write(fd, data, **sizeof**(data));

Listing 2: E/A über POSIX-Funktionen

- write liefert die Anzahl der geschriebenen Bytes zurück
	- Muss nicht notwendigerweise der übergebenen Größe entsprechen (Fehlerbehandlung!)
	- write verändert intern den Dateizeiger (alternativ: pwrite)
- $\cdot$  Funktionen befinden sich in der libc
	- Diese führt System Calls durch
- Virtual File System (Switch)
- Zentrale Dateisystemkomponente im Kernel
	- Standardisiertes Interface für alle Dateisysteme (POSIX)
	- Gibt Dateisystemstruktur und -schnittstelle größtenteils vor
- Leitet Anfragen der Anwendungen an das entsprechende Dateisystem weiter
	- Basierend auf dem Mountpoint
- Ermöglicht die Unterstützung unterschiedlichster Dateisysteme
	- Anwendungen bleiben durch POSIX trotzdem portabel

**VFS. . . [\[3\]](#page-50-0) Grundlagen**

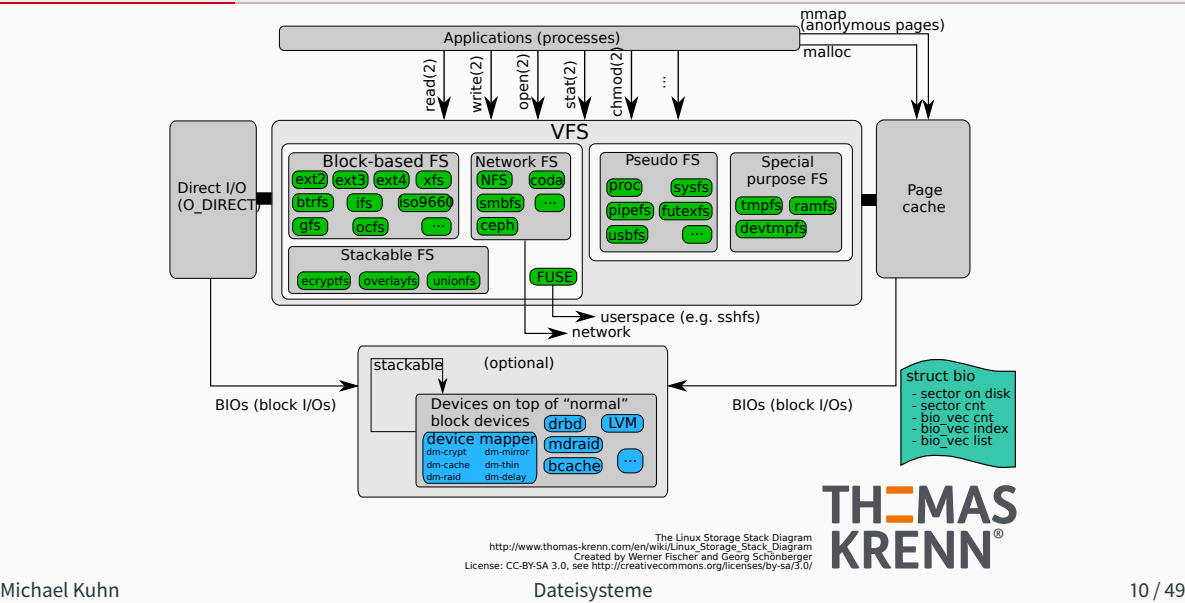

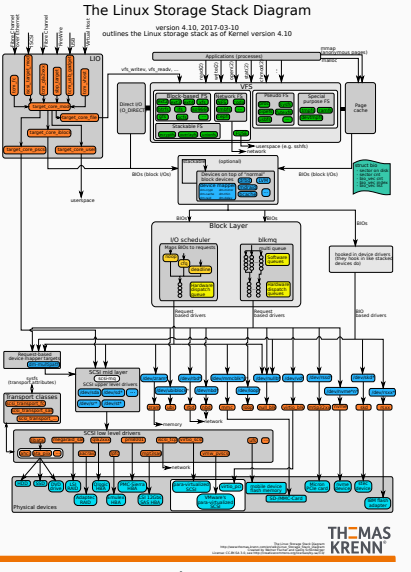

Michael Kuhn [Dateisysteme](#page-0-0) 11 / 49

- <span id="page-12-0"></span>• Unterscheidung in Benutzer- und Systemsicht
	- Benutzer sehen Dateien und Verzeichnisse mit Metadaten
		- Dateien bestehen aus Bytes, Verzeichnisse enthalten Dateien und Verzeichnisse
	- Das System verwaltet Interna
		- Fasst mehrere Blöcke zu Dateien zusammen etc.
- Inodes
	- Eigentliche Basisobjekte des Dateisystems
		- Jeder Datei und jedem Verzeichnis ist ein Inode zugeordnet (siehe stat)
	- Enthalten Metadaten
		- Sowohl für Benutzer sichtbare als auch interne
	- Üblicherweise eindeutige IDs und fixe Größe

# • Dateien

- Enthalten Daten in Form eines Byte-Arrays
	- POSIX macht keine weitergehenden Vorgaben
- Können gelesen/geschrieben werden (explizit)
- Können in den Speicher gemappt werden (implizit)
- Verzeichnisse
	- Zur Organisation des Namensraumes
		- Können Dateien und weitere Verzeichnisse enthalten
	- Aus Benutzersicht eine Liste
		- Intern häufig Baumstrukturen

#### 1 nb = pwrite(fd, data, **sizeof**(data), 42); 2  $nb = pred(fd, data, sizeof(data), 42);$

# Listing 3: Expliziter Zugri

- pwrite und pread verhalten sich wie write bzw. read
	- Explizite Angabe des Offsets und damit threadsicher
- Zugriff über File Descriptor
	- Kann von mehreren Threads parallel genutzt werden

```
1 char* pt = mmap(NULL, file_size, PROT_READ | PROT_WRITE,
2 MAP SHARED, fd, offset);
3 \text{ / memory}(pt + 42, data, sizeof(data));
4 | memcpy(data, pt + 42, size of(data);
5 | munmap(pt, FILE_SIZE);
```
Listing 4: Impliziter Zugri

- mmap erlaubt es eine Datei in den Speicher einzublenden
	- Datei wird an Adresse pt eingeblendet
	- Verschiedene Sichtbarkeitseinstellungen (shared vs. private)
- Zugriff wie auf andere Speicherobjekte
	- Z. B. via memcpy oder direkte Zuweisung
- Beide Zugriffsarten haben jeweils Vor- und Nachteile
	- Beide Modi profitieren vom Caching durch das Betriebssystem
- Expliziter Zugriff
	- Vorteile: genaue Kontrolle über E/A, Möglichkeit direkter E/A
	- Nachteile: separate Puffer notwendig, Kopiervorgänge zwischen Kernel- und Userspace
- Impliziter Zugriff
	- Vorteile: keine separaten Puffer notwendig, effiziente E/A durch das Betriebssystem, keine unnötigen Kopiervorgänge, große Dateien können komplett gemappt werden
	- Nachteile: keine genaue Kontrolle, kompliziertere Fehlerbehandlung (Signale)

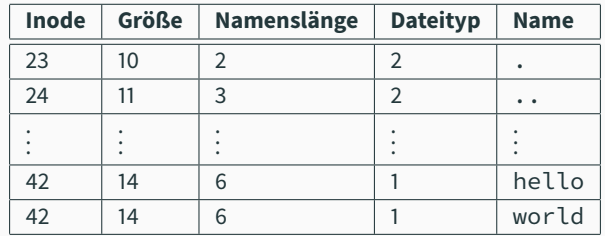

#### **Abbildung 2:** ext4-Verzeichniseintrag [\[1\]](#page-50-1)

- Traditionell lineares Array
	- Langsam, da über das komplette Array iteriert werden muss
- Heutzutage eher Baumstrukturen
	- Deutlich komplexer, dafür geringere Zugriffszeiten
- Name wird nicht im Inode gespeichert
	- Mehrere Namen können auf denselben Inode zeigen

Michael Kuhn [Dateisysteme](#page-0-0) 17 / 49

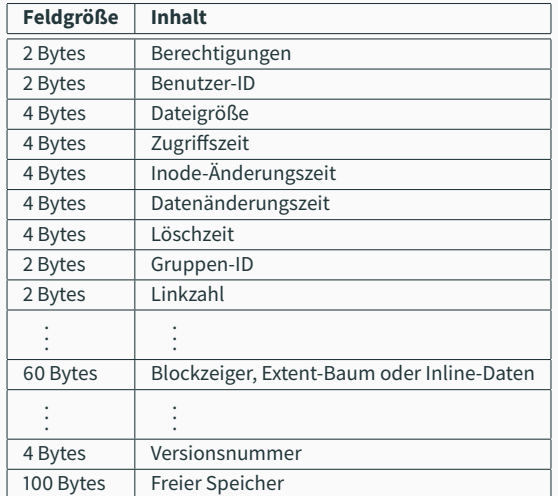

## **Abbildung 3:** ext4-Inode (256 Bytes) [\[1\]](#page-50-1)

Michael Kuhn [Dateisysteme](#page-0-0) 18 / 49

- Kompliziert durch Rückwärtskompatibilität
	- On-Disk-Format kann nur schwer geändert werden
- Viele Felder sind aus Kompatibilitätsgründen aufgeteilt
	- Zeitstempel: 4 Bytes für Sekunden seit 1970, 4 Bytes für Nanosekundenauflösung
	- Größe: Obere und untere 4 Bytes
- Felder mehrfach überladen
	- Blockzeiger, Extent-Baum oder Inline-Daten (falls Datei kleiner als 60 Bytes)
	- 100 Bytes am Inode-Ende für erweiterte Attribute

# **Inodes. . . Struktur**

```
$ touch foo
2 \times 1 foo
3 -rw-r--r--. 1 user group 0 19. Apr 18:48 foo
4 \mid$ ln foo bar
5 \mid 5 \mid s -1 foo bar
6 -rw-r---7. 2 user group 0 19. Apr 18:48 bar
7 -rw-r--r--. 2 user group 0 19. Apr 18:48 foo
8 \mid$ stat --format=%i foo bar
9 641174
10 641174
11 \, \pm rm foo
12 \mid \mathsf{S} ls \mathsf{-l} bar
13 -rw-r--r--. 1 user group 0 19. Apr 18:48 bar
```
Listing 5: Inode vs. Datei

Michael Kuhn [Dateisysteme](#page-0-0) 20 / 49

- Syntax beschreibt verfügbare Operationen und deren Parameter
	- open, close, creat
	- read, write, lseek
	- chmod, chown, stat
	- link, unlink
	- (f)truncate, fallocate
- Semantik spezifiziert wie sich E/A-Operationen verhalten sollen
	- write: "POSIX requires that a read(2) which can be proved to occur after a write() has returned returns the new data. Note that not all filesystems are POSIX conforming."
- Sparse-Dateien: Dateien mit "Löchern"
	- Z. B. mit lseek oder truncate
	- Effiziente Speicherung von Dateien mit vielen 0-Bytes

```
$ truncate --size=1G dummy
2 \mid \xi ls -lh dummy
3 -rw-r--r--. 1 user group 1,06 18. Apr 23:49 dummy
4 \mid \xi du -h dummy
5 \mid 0 dummy
```
## Listing 6: Erzeugung einer Sparse-Datei

- Preallokation: Speicher vorallokieren
	- Mit fallocate bzw. posix\_fallocate
	- Verhindert Fragmentierung bei vielen Dateivergrößerungen

```
$ fallocate --length $((1024 * 1024 * 1024)) dummy
2 \mid \xi ls -lh dummy
3 -rw-r--r--. 1 user group 1,06 19. Apr 19:14 dummy
4 \mid \xi du -h dummy
5 \mid 1,06 dummy
```
## Listing 7: Preallokation einer Datei

- <span id="page-24-0"></span>• Standard-Dateisystem in vielen Linux-Distributionen
	- Eingeführt 2006, stabil 2008
	- Vorgänger: ext, ext2, ext3
- Statische Festlegung diverser Parameter bei Dateisystemerzeugung
	- Blockgröße, Dateisystemgröße, Inode-Zahl etc.
	- Einige können nachträglich angepasst werden
- Traditionelles Dateisystem
	- Daten werden direkt geändert (kein Copy on Write)
	- Keine Prüfsummen für Daten und Schnappschüsse
	- Keine sonstigen Komfortfunktionen
- Erstes Dateisystem speziell für Linux
	- Nutzte als erstes Dateisystem die VFS-Schicht
- Inspiriert vom Unix File System (UFS)
- Beseitigte Beschränkungen des MINIX-Dateisystems
	- Dateigrößen bis 2 GB
	- Dateinamen bis 255 Zeichen
- Separate Zeitstempel für Zugriff und Inode-/Datenänderung
- Datenstrukturen für zukünftige Erweiterungen ausgelegt
- Testumgebung für neue VFS-Funktionen
	- Access Control Lists (ACLs)
	- Erweiterte Attribute
- Journaling
	- Erklärung folgt später
- Dateisystemvergrößerung zur Laufzeit
	- Nützlich für LVM-Umgebungen
- H-Baum für größere Verzeichnisse
	- Verkürzt die Suchzeiten im Verzeichnis
- Größere Dateisysteme, Dateien und Verzeichnisse
- Extents
- Preallokation, verzögerte Allokation und verbesserte Multiblockallokation
- Journal-Prüfsummen
- Schnellere Dateisystemüberprüfung
- Nanosekunden-Zeitstempel
- Unterstützung für TRIM

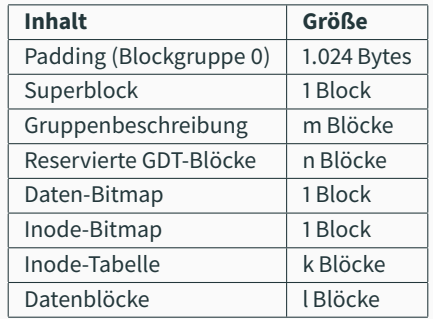

**Abbildung 4:** ext4-Blockgruppe [\[1\]](#page-50-1)

- Das Speichergerät ist in mehrere Blockgruppen unterteilt
	- Flexible Blockgruppen fassen mehrere Blockgruppen zusammen
- Blockgröße bestimmt Anzahl an Inodes und Datenblöcken pro Blockgruppe

Michael Kuhn [Dateisysteme](#page-0-0) 29 / 49

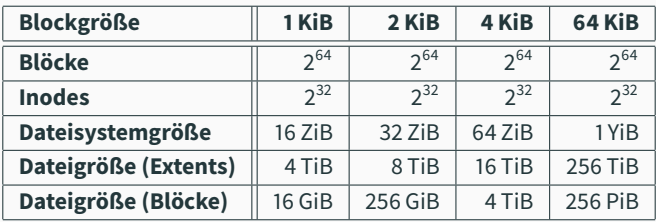

**Abbildung 5:** ext4-Limits im 64-Bit-Modus [\[1\]](#page-50-1)

- Standardgröße ist 4 KiB (und offizielles Maximum)
	- Sollte nicht größer als Seitengröße gewählt werden
- Unterschiedliche maximale Dateigrößen für Extents und Blöcke

## 1. Blockbasiert

- Viele Blöcke gleicher Größe (üblicherweise 4 KiB)
- Zeiger auf Blöcke im Inode
	- Direkt, indirekt, doppelt indirekt, dreifach indirekt
- Hoher Overhead bei großen Dateien
	- Beispiel: 1 TiB große Datei benötigt 268.435.456 Zeiger
- Beschränkt maximale Dateigröße

# **Allokation...** [\[2\]](#page-50-2) **Beispiel: ext4**

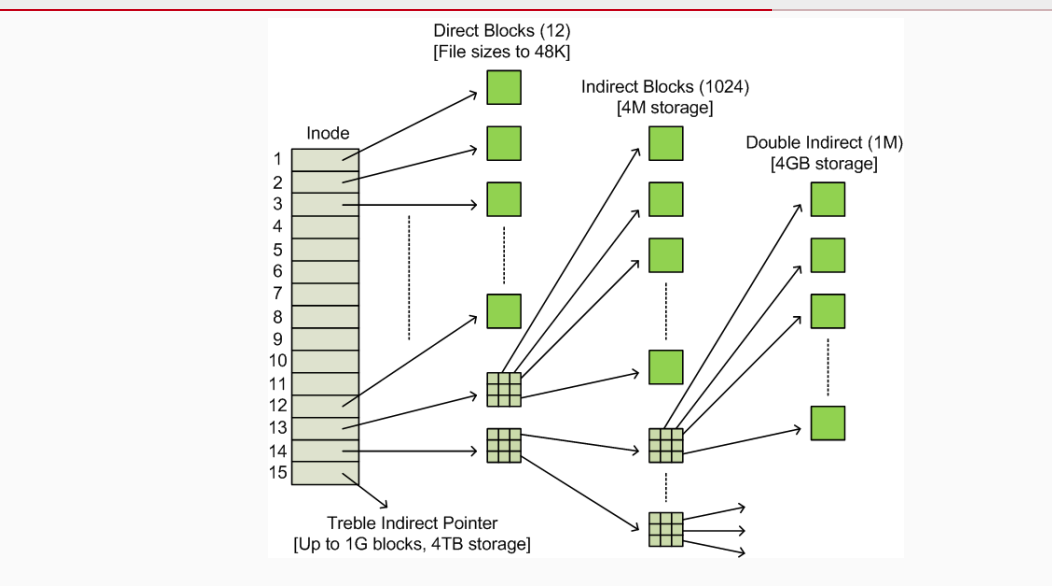

Michael Kuhn [Dateisysteme](#page-0-0) 32 / 49

## 2. Extentbasiert

- Wenige möglichst große Extents
	- Vier Extents können im Inode gespeichert werden
	- Mehr in einer Baumstruktur und zusätzlichen Blöcken
- Zeiger auf Startblock und Länge
	- Maximale Länge: 32.768 Blöcke
	- Entspricht 128 MiB bei einer Blockgröße von 4 KiB
- Ermöglicht größere Dateien bei üblichen Blockgrößeren
- Blockallokation
	- Versuche zusammenhängende Blöcke zu allokieren
	- Versuche Blöcke in derselben Blockgruppe zu allokieren
- Multiblockallokation
	- Spekulativ 8 KiB bei Dateierzeugung allokieren
- Verzögerte Allokation
	- Blöcke werden erst allokiert, wenn auf das Speichergerät geschrieben werden muss
- Dateien und Verzeichnisse
	- Blöcke möglichst in der Blockgruppe des Inodes allokieren
	- Dateien möglichst in der Blockgruppe des Verzeichnisses allokieren
- Ziele der Allokationsstrategien
	- Möglichst große Zugriffe
		- Festplatten erreichen nur geringe IOPS-Werte
	- Zugriffe nahe beieinander
		- Reduziert Kopfbewegungen bei Festplatten
		- Metadaten der Blockgruppe eventuell schon im Cache
- Optimierungen bei SSDs weniger von Bedeutung
- Problem: Dateisystemoperationen benötigen mehrere Schritte
	- Z. B. das Löschen einer Datei
		- 1. Entfernen des Verzeichniseintrags
		- 2. Freigeben des Inodes
		- 3. Freigeben der Datenblöcke
	- Problematisch im Fall eines Absturzes
- Journaling zur Sicherung der Konsistenz des Dateisystems
- Geplante Änderungen werden ins Journal eingetragen
	- Entfernen wenn Operation vollständig durchgeführt
- Prüfung bei anschließender Dateisystemüberprüfung
	- Änderungen werden wiederholt oder verworfen
- Unterschiedliche Modi
	- Metadaten-Journaling und volles Journaling
- Journal: Alle Änderungen werden ins Journal geschrieben
	- Deaktiviert verzögerte Allokation und O\_DIRECT
- Ordered: Metadaten werden ins Journal geschrieben
	- Zugehörige Daten werden vor Metadaten geschrieben
	- Problematisch mit verzögerter Allokation
	- Ist die Standardeinstellung
- Writeback: Metadaten werden ins Journal geschrieben
	- Bietet höchste Leistung aber geringste Sicherheit
- <span id="page-39-0"></span>• "Dateisystem Light"
	- Dünne Abstraktionsschicht über Speichergeräten
	- Objektbasierter Zugriff auf Daten
- Nur Grundoperationen
	- Erstellen, Öffnen, Schließen, Lesen, Schreiben
	- Manchmal nur Lesen bzw. Schreiben gesamter Objekte möglich
- Mögliche Unterstützung für Object Sets
	- Können benutzt werden um verwandte Objekte zu gruppieren
- Üblicherweise keine Pfade
	- Zugriff über eindeutige IDs
	- Kein Overhead durch Pfadauflösung
	- Dadurch auch flacher Namensraum
- Block-/Extent-Allokation
	- Einer der komplexesten und leistungsrelevantesten Aspekte
- Auf unterschiedlichen Abstraktionsebenen verfügbar
	- Festplatte, Dateisysteme, Cloudspeicher
- Können als Unterbau für Dateisysteme genutzt werden
	- Erlaubt Konzentration auf Dateisystemfunktionalität
	- Speicherverwaltung durch separate Schicht
- Bei lokalen Dateisystemen häufig nicht sinnvoll
	- Funktionalität größtenteils durch POSIX vorgegeben
	- Hauptunterschied ist Blockallokation
- Sehr sinnvoll für parallele verteilte Dateisysteme
	- Kein redundanter Dateisystem-Overhead

<span id="page-42-0"></span>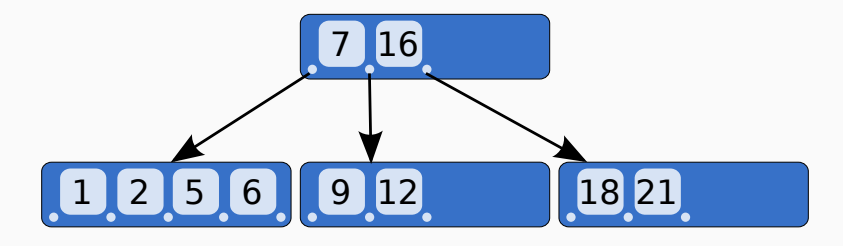

**Abbildung 6:** B-Baum [\[4\]](#page-50-3)

- Verallgemeinerter Binärbaum
- Optimiert für Systeme, die große Blöcke lesen/schreiben
	- Zeiger und Daten gemischt

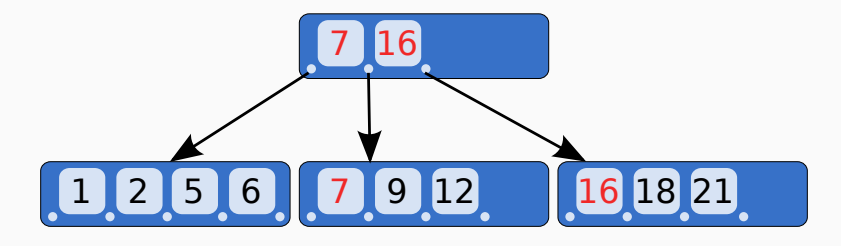

**Abbildung 7:** B+-Baum [\[4\]](#page-50-3)

- Daten nur in Blättern
	- Vorteilhaft für Caching, da alle Knoten einfacher zu cachen sind
- Benutzt in NTFS, XFS etc.

### • H-Baum

- Basiert auf B-Baum
- Andere Behandlung von Hash-Kollisionen
- Benutzt in ext3 und ext4
- $B^{\varepsilon}$ -Baum
	- Optimiert für Schreibvorgänge
	- Verbesserte Leistung für Einfügeoperationen, Bereichsabfragen und Aktualisierungen
- <span id="page-45-0"></span>• Dateisystemleistung ist schwierig zu bewerten
	- Viele unterschiedliche Faktoren
	- Daten- vs. Metadatenleistung
	- Leistung unterschiedlicher Funktionen und Zugriffsmuster
	- Leistung für spezifische Anforderungen messen
- Datensicherheit kostet üblicherweise Leistung
	- Volles Journaling, Prüfsummen etc.
- Dateisysteme üblicherweise direkt im Kernel implementiert
	- Hoher Wartungsaufwand
	- Komplexere Implementierung
- Alternative: Filesystem in Userspace (FUSE)
	- Besteht aus Kernelmodul und Bibliothek
	- Entwicklung von Dateisystemen als normale Prozesse
	- Umleitung in Userspace durch VFS und FUSE-Modul
	- Geringere Leistung durch Kontextwechsel

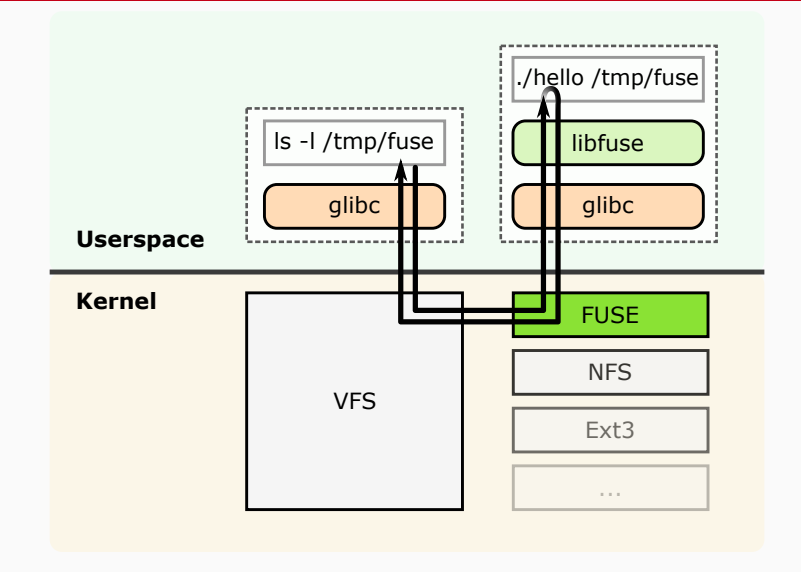

- <span id="page-48-0"></span>• Lokale Dateisysteme sind häufig Basis für parallele verteilte Dateisysteme
	- Existierende und optimierte Blockallokation etc.
	- Object Stores wären häufig besser geeignet
- Moderne Dateisysteme integrieren zusätzliche Funktionen
	- Volumenverwaltung, Prüfsummen, Schnappschüsse etc.
	- Komfort und Datensicherheit zunehmend wichtig
- Dateisysteme organisieren Daten und Metadaten
	- Üblicherweise standardisierte Schnittstelle
- Hauptobjekte sind Dateien und Verzeichnisse
	- Inodes speichern Metadaten
- Neue Techniken zur Effizienzsteigerung
	- Journaling um Konsistenz sicherzustellen
	- Speicherallokation mit Hilfe von Extents
	- Baumstrukturen für skalierbaren Zugri

# **Quellen**

# <span id="page-50-1"></span>[1] djwong. **Ext4 Disk Layout.**

[https://ext4.wiki.kernel.org/index.php/Ext4\\_Disk\\_Layout](https://ext4.wiki.kernel.org/index.php/Ext4_Disk_Layout).

- <span id="page-50-2"></span>[2] Hal Pomeranz. **Understanding Indirect Blocks in Unix File Systems.** [http://digital-forensics.sans.org/blog/2008/12/24/](http://digital-forensics.sans.org/blog/2008/12/24/understanding-indirect-blocks-in-unix-file-systems) [understanding-indirect-blocks-in-unix-file-systems](http://digital-forensics.sans.org/blog/2008/12/24/understanding-indirect-blocks-in-unix-file-systems).
- <span id="page-50-0"></span>[3] Werner Fischer and Georg Schönberger. **Linux Storage Stack Diagramm.** [https://www.thomas-krenn.com/de/wiki/Linux\\_Storage\\_Stack\\_](https://www.thomas-krenn.com/de/wiki/Linux_Storage_Stack_Diagramm) [Diagramm](https://www.thomas-krenn.com/de/wiki/Linux_Storage_Stack_Diagramm).
- <span id="page-50-3"></span>[4] Wikipedia. **B-tree.** <http://en.wikipedia.org/wiki/B-tree>.
- <span id="page-50-4"></span>[5] Wikipedia. **Filesystem in Userspace.**

http://en.wikipedia.org/wiki/Filesystem in Userspace.